# Projet Innovant RICM5 : Campus Augmenté

Denis Lachartre Douria Zennouche Gilles Bonhoure Maxime Dereymez Lucas Lesage

# SOMMAIRE

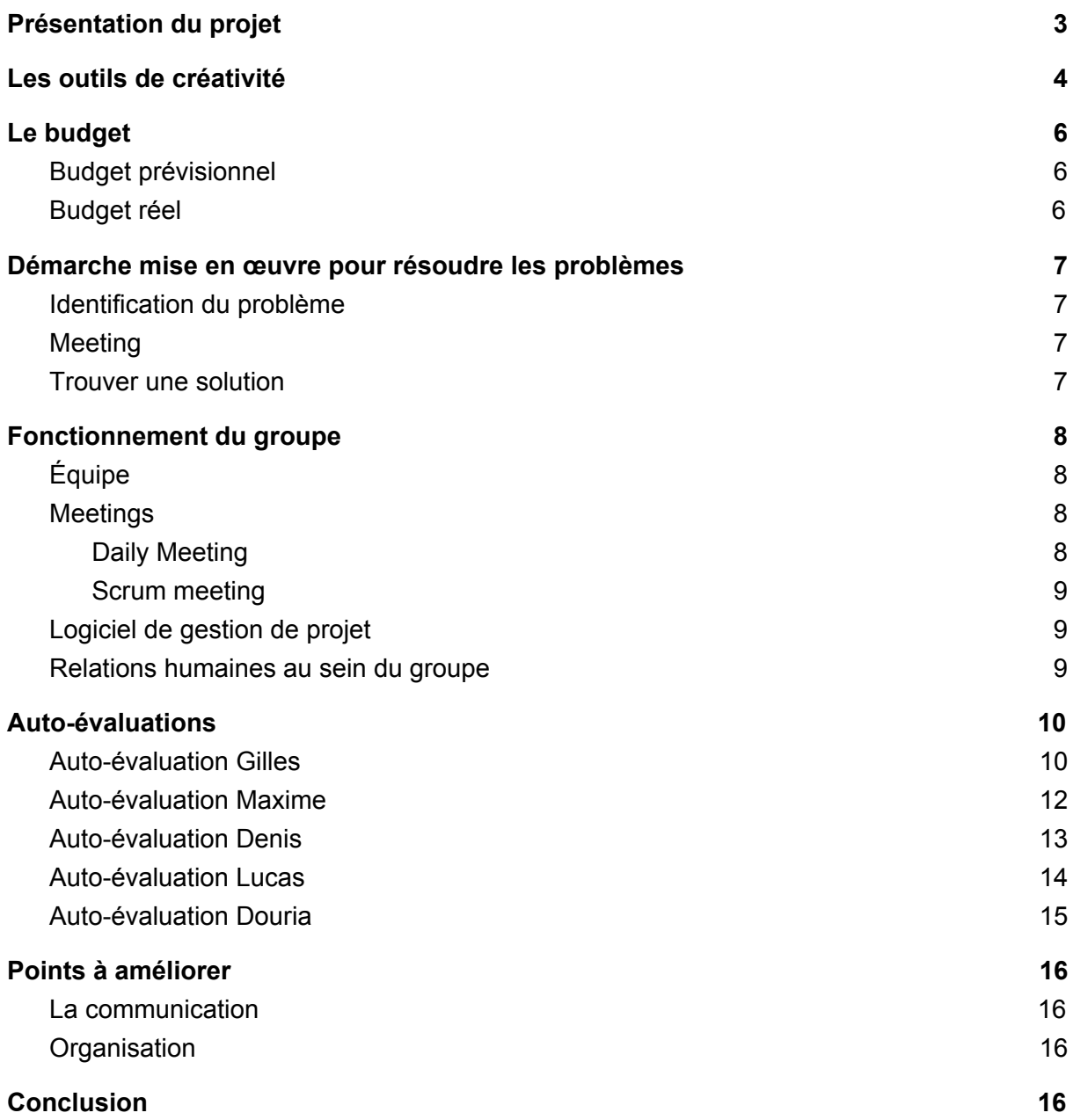

## <span id="page-2-0"></span>1.Présentation du projet

CyberHoloCampus2055 est une application de réalité augmentée utilisant le casque Hololens de Microsoft. Notre application a pour but de fournir des solutions aux acteurs du Campus de Grenoble, à savoir les étudiants et le personnel de maintenance à travers deux fonctionnalités principales.

La première est la localisation indoor qui permet de se repérer sur un plan 3D. Couplée à un système de récupération des salles d'un bâtiment, cette fonctionnalité peut être utilisée pour proposer aux utilisateurs un chemin vers un point particulier du bâtiment, l'affichage d'une salle selon des critères spécifiques (ex : afficher les salles libres d'un bâtiment) ou une simple exploration libre du modèle 3D.

La deuxième fonctionnalité est dédiée au personnel de maintenance, auxquels on peut affecter des tâches dans un bâtiment. Lorsqu'une tâche lui est assignée, un technicien reçoit une notification qui lui indique la nature de la tâche, ainsi que sa localisation dans un bâtiment.

Ce projet s'inscrit dans une démarche d'innovation et d'utilisation de données jusque là peu voire pas exploitées. L'utilisation de la réalité augmentée connaît un renouveau d'intérêt depuis une dizaine d'années, surtout dans les domaines automobile, médical et industriel. La technologie n'est pas encore prête à être utilisée par le grand public, car il y a encore beaucoup de travail à effectuer au niveau de l'aisance d'utilisation, le confort du casque, et de l'affichage des hologrammes.

C'est pourquoi notre projet est important, car il montre les possibilités de cette technologie dans un cadre utile.

## <span id="page-3-0"></span>2.Les outils de créativité

Au cours de notre projet, nous avons utilisé plusieurs outils de créativité afin de développer nos idées. Certains nous ont été utiles et d'autres moins. Nous connaissions certaines notions qui ont parfois été utilisées de façon automatique, tandis que d'autres outils ont été plus difficiles à prendre en main.

### ● Brainstorming

C'est l'outil avec lequel nous avons commencé à travailler. Assez instinctif, nous avions commencé à réfléchir à toutes les idées que nous avions concernant ce projet. C'est au cours de ces séances que nous avons décidé de la ligne directrice qu'allait prendre le projet, même si le but final a beaucoup évolué par la suite. Les fonctionnalités principales sont tout de même ressorties de ces séances.

#### ○ Avantages

- Tous les membres du groupes s'expriment et exposent leurs idées
- Ces meetings sont toujours fructueux (beaucoup d'idées et de points de vue différents y sont exposés, et tout est conservé sans censure)
- Inconvénients
	- En général on finit la réunion avec beaucoup d'idées et donc il faut encore décider des fonctionnalités à isoler et adopter
	- En cas de désaccord entre les membres cela peut prendre beaucoup de temps pour se décider
- Mind Mapping

Afin de mettre en lien toutes nos idées, nous avons utilisé le mind mapping. Le principe est de faire des connexions logiques sous forme hiérarchique pour montrer les relations entre les éléments du projet.

#### ○ Avantages

- Dans un projet qui nécessite une organisation rigoureuse, il peut être intéressant de bien définir les liens entre les diverses fonctionnalités.
- Le mind map permet de structurer les idées du projet
- Inconvénients
	- Le risque est de n'avoir plus qu'un seul point de vue sur les relations entre les entités du projet, et de ne plus vouloir les modifier

Pour notre part, l'utilisation du mind map n'a pas été très fructueuse. Nous avions déjà beaucoup d'idées suite au brainstorming, et celles-ci n'étaient pas nécessairement fixes étant donné que nous avions pour but de réaliser une "proof of concept", et non un projet bien défini. Nos idées ont évolué au fur et à mesure de notre avancement, et nous n'avons finalement pas développé toutes les idées que nous avions initialement.

### ● Réunion avec le client

Pendant nos premières réunions avec notre client : Didier. Ces réunions ont certes donné lieu à de nouvelles idées, mais nous ont également beaucoup contraint à certains niveaux. Dans le cadre d'un tel projet, nous avions beaucoup de possibilités, mais aussi beaucoup de difficultés. Ces réunions nous ont également permis de recentrer nos idées après avoir présenté nos différents prototypes.

## <span id="page-5-1"></span><span id="page-5-0"></span>3.Le budget

## a. Budget prévisionnel

On considère que le casque Hololens va être amorti totalement sur une année (matériel informatique), il faut donc prendre en compte le coût d'amortissement sur une mois.

Nous avions également évalué le coût d'un serveur (pour un mois) en comparant plusieurs offres en fonction de nos besoins.

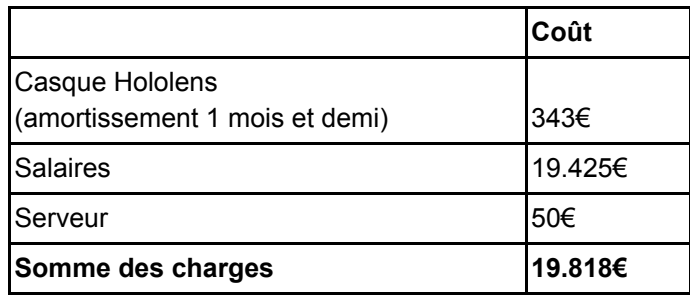

## <span id="page-5-2"></span>b. Budget réel

Le projet ayant pour but de faire une preuve de concept, nous n'avons pas encore déployé de serveur. De plus, les heures de travail annoncées et réalisées n'ont pas était les mêmes (fin de projet, horaires etc.).

En prenant en compte les salaires, le coût du projet revient donc à 19.953€.

## <span id="page-6-0"></span>4.Démarche mise en œuvre pour résoudre les problèmes

## a. Identification du problème

<span id="page-6-1"></span>Les problèmes peuvent être de nature très variés, il est donc très important d'identifier la nature de ce dernier afin de trouver la solution la plus optimale pour le résoudre. On a déjà été confronté à plusieurs problèmes durant ce projet, notamment à des problèmes techniques (WiFi, manque de documentation … etc). Aussi , il nous ai déjà arrivé de devoir complètement changer de technologie à la demande de notre client, ce qui nous a pris beaucoup de temps et beaucoup d'effort.

## <span id="page-6-2"></span>b. Meeting

Selon la nature du problème, on décide s'il est nécessaire d'en parler aux autres membres du groupe ou non. Par exemple si on a un problème de WIFI, on estime qu'il n'est pas nécessaire d'en parler aux autres et on se contente de faire un partage de connexion via nos téléphones. Par contre si un membre décide de changer de fonction ou de changer de technologie. Notre décision pouvant affecter leur travail, il est nécessaire d'avoir l'avis des autres membres du groupe.

## <span id="page-6-3"></span>c. Trouver une solution

On a aussi deux cas : soit on trouve la solution nous même (partage de connexion pour le cas du WiFi), sinon on décide de la meilleure solution lors du meeting avec les autres membres du groupe. La décision est toujours prise à la fin d'un débat durant lequel on décide de la meilleure solution qui nous confère le plus d'avantages et le moins d'inconvénients possible. Chacun de nous s'exprime et donne son point de vue, si on arrive toujours pas à une solution qui arrange tout le monde, dans ce cas on adopte la solution de la majorité.

## <span id="page-7-0"></span>5.Fonctionnement du groupe

<span id="page-7-1"></span>Nous avons mis en place une méthode de gestion agile : SCRUM. Chaque membre a un rôle bien défini, ce qui facilite la prise de décision.

## ● Équipe

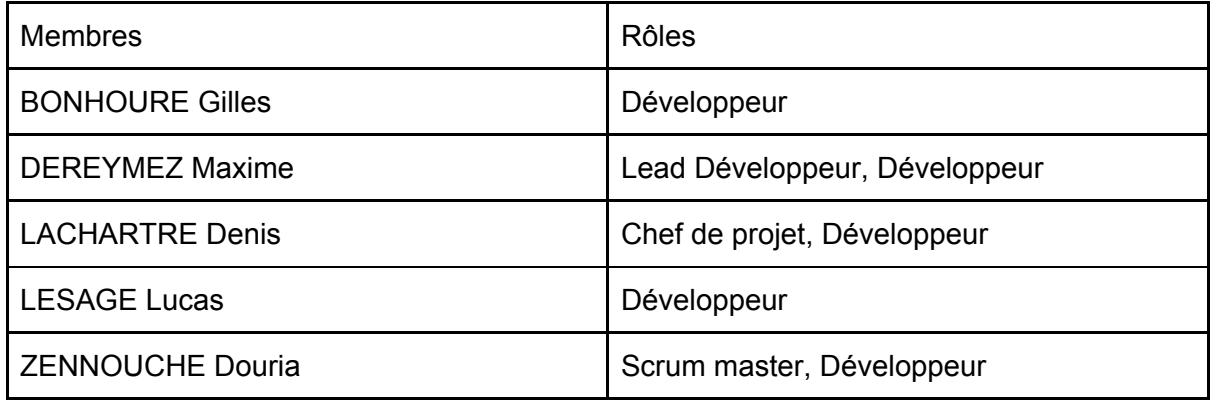

## <span id="page-7-3"></span><span id="page-7-2"></span>● Meetings

### ○ Daily Meeting

Des réunions journalières de 10-15 min à 9h du matin. Ces réunions permettent aux membres de s'exprimer et de signaler certains problèmes s'ils en rencontrent, par exemple si un membre reste bloqué sur une fonction et qu'il n'arrive pas à la faire fonctionner, ce daily meeting est une occasion pour lui de demander de l'aide à un autre membre de l'équipe.

- Avantages
	- entraide entre les membres
	- tous les membres s'expriment
	- on sait où en sont les autres membres
	- on a une idée globale sur l'avancement du projet
- Inconvénients
	- prend souvent plus de temps que prévu

#### ○ Scrum meeting

<span id="page-8-0"></span>Des réunions hebdomadaires de 20-30 minutes. Ces réunions permettent chaque lundi matin de faire la mise au point sur l'avancement du projet et de terminer les sprints. On fait le point sur ce qui a déjà été fait, les difficultés rencontrés et on revoit ensemble ce qui est à faire pour la semaine en cours.

#### ■ Avantages

- connaître l'état d'avancement global du projet
- revoir les priorités si besoin
- revoir le planning
- On a une trace écrite ( compte rendu ) de ces réunions
- Inconvénients
	- horaires fixes (des retardataires)
	- compte rendu à rédiger
	- mise à jour de l'état du projet dans le logiciel de gestion de projet
- Logiciel de gestion de projet

<span id="page-8-2"></span><span id="page-8-1"></span>IceScrum est le logiciel de gestion de projet qu'on a choisi, il est facile d'utilisation, et c'est aussi un outil avec lequel certains membres de notre groupe sont très à l'aise.

### ● Relations humaines au sein du groupe

Notre groupe est constitué de membres se connaissant depuis le début de notre formation ingénieur. Le fait de se connaître a rendu l'ambiance plus conviviale et plus agréable pour l'accomplissement des tâches qui nous ont été assignées.

## <span id="page-9-0"></span>6.Auto-évaluations

## a. Auto-évaluation Gilles

<span id="page-9-1"></span>Au niveau personnel, ce projet m'a permis de développer des compétences en programmation et en gestion.

J'ai décidé de travailler sur la partie back-end (c'est à dire le logiciel qui tourne sur le serveur) car je n'avais pas eu l'occasion de faire ce genre de choses auparavant. Pour commencer, nous avions décidé d'utiliser la technologie NodeJS, qui a finalement été abandonnée pour privilégier JHipster et le langage Java. Au début j'ai été assez réticent à effectuer cette transition, car j'avais employé beaucoup de temps à comprendre NodeJs et à développer cette première version du serveur.

Finalement j'ai pu réaliser une deuxième version, beaucoup plus poussée et sécurisée rapidement car JHipster permet de générer du code redondant sans beaucoup d'effort. La partie la plus complexe a tout de même été de comprendre le fonctionnement de cet ensemble de technologies pour l'utiliser au mieux. Le serveur en l'état actuel n'est pas parfait, mais j'ai été confronté à de nombreux soucis techniques, ce qui m'a demandé du travail de recherche et de documentation. Je pense avoir désormais acquis des connaissances qui me seront utiles à l'avenir.

Sur l'aspect gestion de projet, j'ai participé à l'organisation agile en assistant le SCRUM master car j'avais déjà quelques compétences. J'ai pu expliquer le fonctionnement de IceScrum, l'application que nous avons utilisé pour effectuer le suivi du projet. J'apprécie beaucoup cet outil, mais lors de ce projet, je n'ai pas pu l'utiliser à son plein potentiel car la majorité des membres du groupe ne l'ont finalement pas utilisé. Les réunions journalières et de fin de sprint étaient cependant très utiles car ils permettaient à tout le groupe de se tenir informé de ce que faisaient les autres membres.

J'ai également pu travailler avec de nouvelles personnes, ce qui n'a pas toujours été facile pour moi. J'ai l'habitude de travailler avec des membres de projets qui ont les même méthodes de travail que moi, ce qui n'était pas le cas ici.

Je pense que ce projet m'a fait remarquer plusieurs points sur lesquels je souhaiterai travailler. Premièrement, je passe beaucoup trop de temps à peaufiner des détails, ce qui m'empêche de faire d'autres tâches importantes. Ensuite, j'ai beaucoup de mal à travailler quand les techniques employées ne me plaisaient pas forcément, il faut donc que je mette de côté mon avis personnel pour prioriser le groupe. Enfin, j'ai encore beaucoup de compétences à découvrir en terme de programmation, car plus je découvre de technologies, et plus j'ai l'impression de développer de la mauvaise façon.

Matrice d'énergie focus :

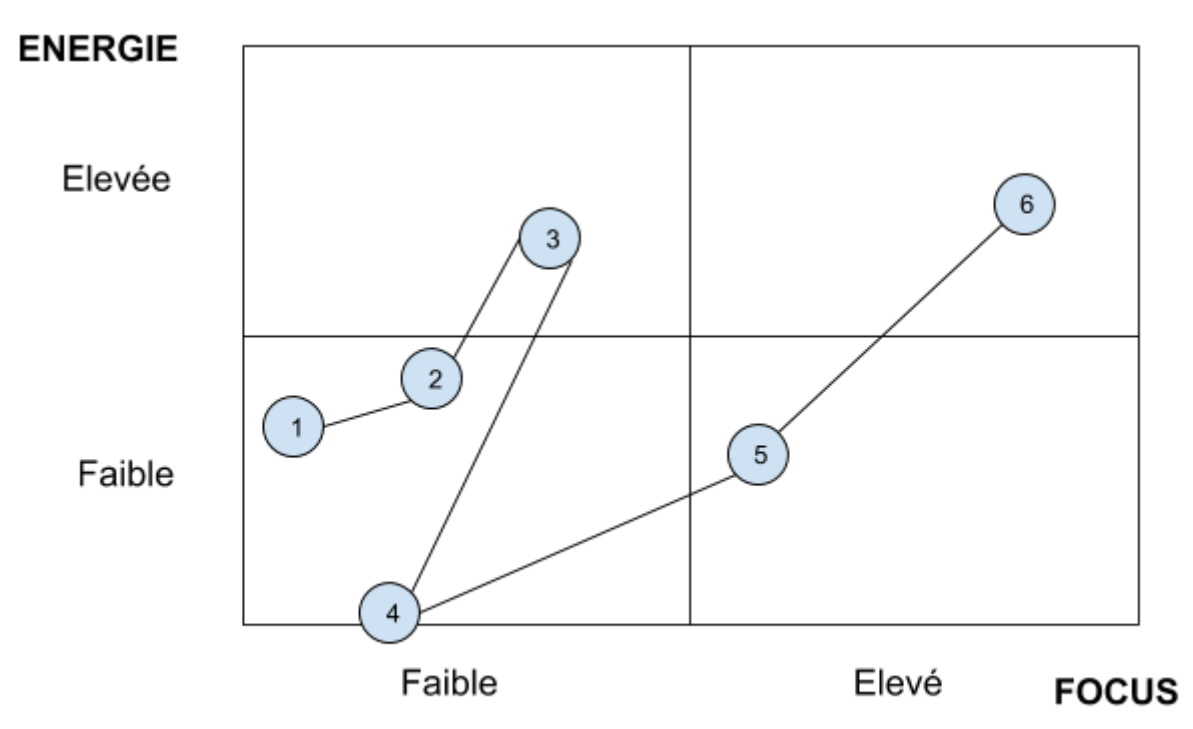

## <span id="page-11-0"></span>b. Auto-évaluation Maxime

Ayant principalement utilisé Unity lors de ce projet, j'ai pu apprendre à utiliser cet outil et développer mes compétences avec celui-ci, ainsi que découvrir le développement sur un moteur 3D. Unity utilisant C# pour écrire ses scripts, j'ai pu monter en compétence sur ce langage de programmation avec lequel je n'avais aucune expérience.

En développant sur le casque Hololens, j'ai également exploré les technologies utilisées relatives à ce casque, et plus généralement à la réalité augmentée, telles que la localisation par points particuliers dans l'environnement. Par ailleurs, je me suis confronté à des contraintes inédites liées à ce type d'environnement : par exemple, une interface utilisateur classique n'est pas adaptée pour la réalité augmentée.

Ce domaine (la réalité augmentée) étant pour l'instant peu répandu, il n'existait pas ou peu de solutions aux problèmes que nous voulions résoudre (localisation, import/export de points d'ancrages) au-delà des outils basiques fournis par Microsoft. J'ai donc pu expérimenter en développant des solutions innovantes à partir des données exploitables limitées de l'Hololens.

Ayant dû utiliser de nombreux outils pour la première fois lors de ce projet, j'ai manqué de recul lors de la planification de mes tâches et devrait davantage développer mes compétences d'organisation, spécifiquement par rapport aux tâches d'apprentissage/découverte de technologies nouvelles qui peuvent prendre plus de temps que prévu.

### <span id="page-12-0"></span>c. Auto-évaluation Denis

La réalité augmentée est un domaine encore peu exploité, car très récent, et où nous avons pu être aussi créatif que nous le voulions.

#### **Les Données Ouvertes:**

L'idée générale du projet était d'utiliser des données libres d'utilisation (comme des données météorologiques) et de les utiliser astucieusement avec l'Hololens. J'ai été en charge de trouver ces données et de réaliser leur import dans notre système. Bien que de plus en plus d'organismes partageant des données, comme la métropole grenobloise, cela reste une niche dans le domaine et en déceler des pertinentes fut une tâche difficile. En effet, des données comme les subventions de l'association culturelle franco polonaise «KRAKOWIAK» ne sont vraiment pas utilisable. Finalement, nous avons choisi d'utiliser l'ADE et les menus du Crous, des données non ouvertes mais utilisables.

#### **Le modèle 3D:**

Une autre facette de notre projet est l'utilisation de modèles 3D pour les afficher avec l'Hololens. Pour afficher facilement des salles relatives à l'ADE, il m'a donc fallu réaliser le modèle du bâtiment de Polytech. J'ai du utilisé Blender, un soft avec lequel j'étais déjà habitué ainsi que les plans d'évacuations pour connaître les proportions du modèle. Cette tâche fut vraiment longue vu qu'il y a environ 70 salles mais m'a permis d'en connaître plus sur la modélisation 3D. Il a de plus fallu faire moult modification afin de le rendre compatible avec le système qu'était en train de développer le reste de l'équipe.

#### **Unity:**

Afin d'intégrer ces données, il a fallu que je me forme en Unity, logiciel sur lequel nous développons et que je connaissais que très peu avant le projet. Celui-ci est à la fois relativement facile d'utilisation ainsi que très complet pour ce qui est de travailler sur des modèle 3D.

### <span id="page-13-0"></span>d. Auto-évaluation Lucas

En tant que RICM5, ce projet correspondait au dernier que je réaliserai dans le cadre de mes études, et donc dans un environnement différent d'une entreprise. C'est-à-dire que nous avons pu choisir nos membres du groupe, et de la façon de travailler ce qui est assez différent du cadre professionnel.

Le projet utilise le logiciel Unity, que j'ai déjà utilisé dans le passé. Ainsi, je suis arrivé dans ce projet avec des connaissances, et j'ai pu assez facilement appréhender le développement.

Nous avons eu la chance de pouvoir utiliser le casque de Microsoft Hololens, qui est le casque le plus avancé en RA de nos jours. Le projet à la base des années précédentes étant plutôt un projet de réalité virtuelle, nous n'avons pas pu récupérer de travail déjà effectué. De plus, il a fallu apprendre les différentes fonctionnalités et documentations du casque Hololens.

Connaissant déjà Unity, j'ai pu améliorer mes compétences avec ce logiciel, et le langage associé ( C# ). J'ai pu d'ailleurs faire face à une difficulté qui a été d'auto-apprendre une technologie peu répandue, et peu documentée. En effet, nous avons seulement eu accès à quelques tutoriels réalisés par Microsoft, et quelques exemples de code et d'objets utilisables sur Unity. Le casque étant inabordable pour le grand public, lorsque nous rencontrions des problèmes il était très peu probable de trouver une personne ayant eu le même problème sur internet.

Concernant le développement lui-même du projet, j'ai principalement réalisé l'application elle même sur Unity, c'est-à-dire la présentation, les menus et l'IHM. J'ai été assigné à cette tâche car connaissant le plus le logiciel parmi notre équipe, cela semblait être le choix le plus évident. J'ai aussi assumé le rôle de référent technique pour Unity auprès de mes collègues.

## <span id="page-14-0"></span>e. Auto-évaluation Douria

Au cours de mes études à Polytech, j'ai été amenée plusieurs fois à travailler en groupe, comme pour les fois précédentes, j'ai pu profiter de cette expérience pour développer mes compétences, enrichir mes connaissances et surtout améliorer mes capacités à travailler en groupe.

#### i. Compétences acquises

Au niveau technique, il est sans doute que j'ai pu beaucoup améliorer mes compétences. Les technologies utilisées pour ce projet sont très différentes et nombreuses. NodeJS, jHipster et swagger sont des technologies que je n'avais jamais utilisé en amont de ce projet. Aussi sur le plan humain et en terme de communication, cette expérience m'a appris une fois de plus à quel point il est important d'être à l'écoute des autres membres du groupe.

Pour ce projet j'ai eu deux rôles, développeur et scrum master. Ceci a été une bonne opportunité pour moi pour développer mes capacités d'organisations. Je me suis découvert des défauts au niveau de l'organisation et de rédaction, mais c'était aussi une excellente opportunité pour justement les améliorer. Le Scrum master s'occupe de rédiger les compte rendu à chaque réunion. Avec cet entrainement j'ai pu personnellement remarquer une amélioration au niveau de la rédaction.

#### ii. Compétences à développer

Certes j'ai acquis de nouvelles compétences notamment techniques, mais il reste encore plusieurs compétences à développer. notamment au niveau de mes capacités d'organisation, qui sont encore loin d'être parfaite. Je dois donc plus travailler sur comment planifier les tâches, leurs durée et leurs complexité.

Ce projet est le dernier que je ferais dans le cadre scolaire. J'ai pu profiter de cette dernière chance pour choisir un projet qui me plaisait et découvrir de nouvelles technologies que je serais amené à utiliser plus tard dans le milieu du travail. Je suis globalement très satisfaite de cette dernière expérience.

## <span id="page-15-1"></span><span id="page-15-0"></span>7.Points à améliorer

#### a. La communication

Malgré les daily meetings et les réunions Scrum, nous avons tout de même eu des soucis de communication, les conséquences n'ont heureusement pas été très graves, freinant quelque peu l'avancement de notre projet. Par exemple quand un membre demande la réalisation d'une fonction à un autre membre du groupe : il arrive parfois que les spécifications de cette fonction ne soient pas exprimées ou transmises de façon claire, ce qui engendre des incompréhensions et donc une perte de temps.

## <span id="page-15-2"></span>b. Organisation

Durant ce projet nous nous sommes organisé au mieux. Nous avons suivi la méthode agile et avons essayé de travailler dans des conditions similaires à celles de la réalisation d'un projet au sein d'une entreprise. Par contre nous avons eu quelquefois des problèmes avec la mise en place de certains objectifs.

## <span id="page-15-3"></span>8.Conclusion

Grâce à ce projet, nous avons eu la chance de travailler sur une technologie très particulière car novatrice dans le domaine. Nous avons dû appréhender des situations, des outils et des langages qui nous étaient alors inconnus. De plus, la liberté dans le choix du sujet nous a permis d'être aussi créatifs que nous le souhaitions. Enfin, puisque il y a peu de monde qui ont travaillé sur ce qu'on a fait, nous avons dû tout reprendre depuis le début et ainsi mieux connaître le système.